Problema número 654

# Despegando pósits

Tiempo máximo: 1,000-2,000 s Memoria máxima: 4096 KiB

<http://www.aceptaelreto.com/problem/statement.php?id=654>

Cuando Spencer Silver, científico de la empresa 3M, estaba experimentando con adhesivos en la lejana década de 1970 dió con uno que, en contra de su objetivo inicial, apenas tenía fuerza suficiente para adherirse mínimamente. Lo consideró un fracaso, sin imaginarse lo lejos que llegaría su descubrimiento.

Gracias a la astucia de Art Fry, otro investigador de 3M, lanzaron al mercado los *Post-it Notas*, unas pequeñas hojas rectangulares que permiten escribir pequeños textos. Una pequeña cantidad del pegamento de Spencer en la cara trasera las convierte en autadhesivas, lo que permite a los usuarios colocarlas en lugares estratégicos para ser encontradas posteriormente y poder leer la información que tenían que recordar.

 $E$ l éxito comercial fue tal que incluso la RAE introdujo en 2014 la palabra castellanizada pósit en su diccionario de la Real Academia Española.

Hay usuarios compulsivos de pósits que son capaces de llenar todo el espacio disponible del frigorífico con capas y capas. En esa situación el reto es quitarlos por capas, primero los que quedan por encima de todos, después los siguientes y así hasta el final. En la colocación de pósits de la

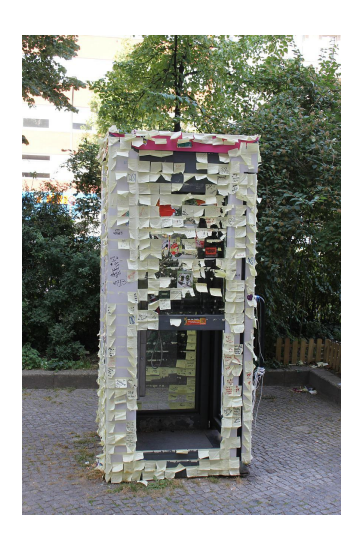

parte izquierda de la figura se consigue quitando primero el pósit verde, después el azul para terminar con el rojo y amarillo. Algunas veces, eso sí, no es posible conseguirlo. Eso ocurre, por ejemplo, en la configuración de la parte derecha.

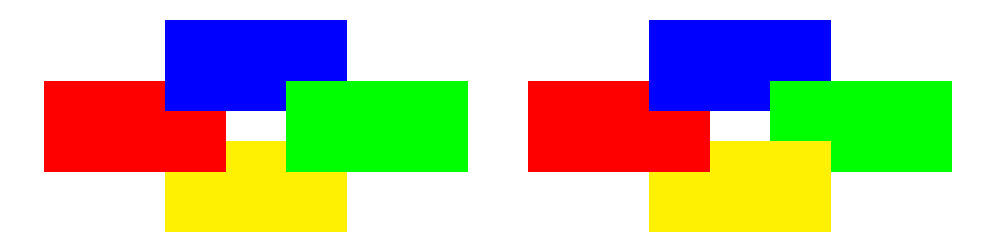

#### Entrada

La entrada comienza con una línea con el número de casos de prueba que vendrán a continuación.

Cada caso de prueba describe una configuración de colocación de pósits. La primera línea contiene dos enteros con el tamaño en horizontal y en vertical de la configuración (hasta 200). A continuación aparece la configuración. Cada pósit tiene asignada una letra (mayúscula o minúscula) del abecedario inglés o un dígito, mientras que el punto (".") representa la puerta del frigorífico.

Se garantiza que ningún pósit tiene completamente cubiertos sus bordes o, lo que es lo mismo, todos los bordes tienen una parte visible.

#### Salida

Para cada caso de prueba se escribirá una línea por cada capa de pósits. Cada una de las líneas tendrá, siguiendo el orden del código ASCII, los pósits de esa capa separados por espacios. Si no hay forma de quitar todos los pósits capa a capa, se escribirá IMPOSIBLE.

Tras cada caso de prueba se escribirá una línea con cuatro guiones, "----".

## Entrada de ejemplo

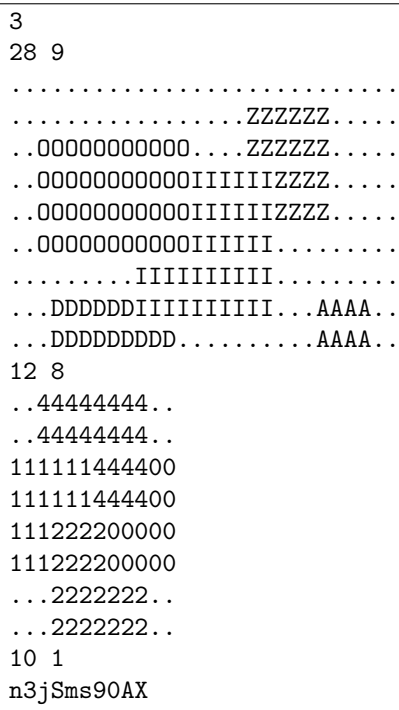

### Salida de ejemplo

```
A O
I
D Z
----
IMPOSIBLE
---0 3 9 A S X j m n s
----
```
Autores: Ginés García Mateos y Marco Antonio Gómez Martín.

Revisor: Pedro Pablo Gómez Martín.